# **GlideinWMS - Bug #5148**

# **Factory RPM /etc/init.d/gwms-factory script does not work**

01/06/2014 09:40 AM - Parag Mhashilkar

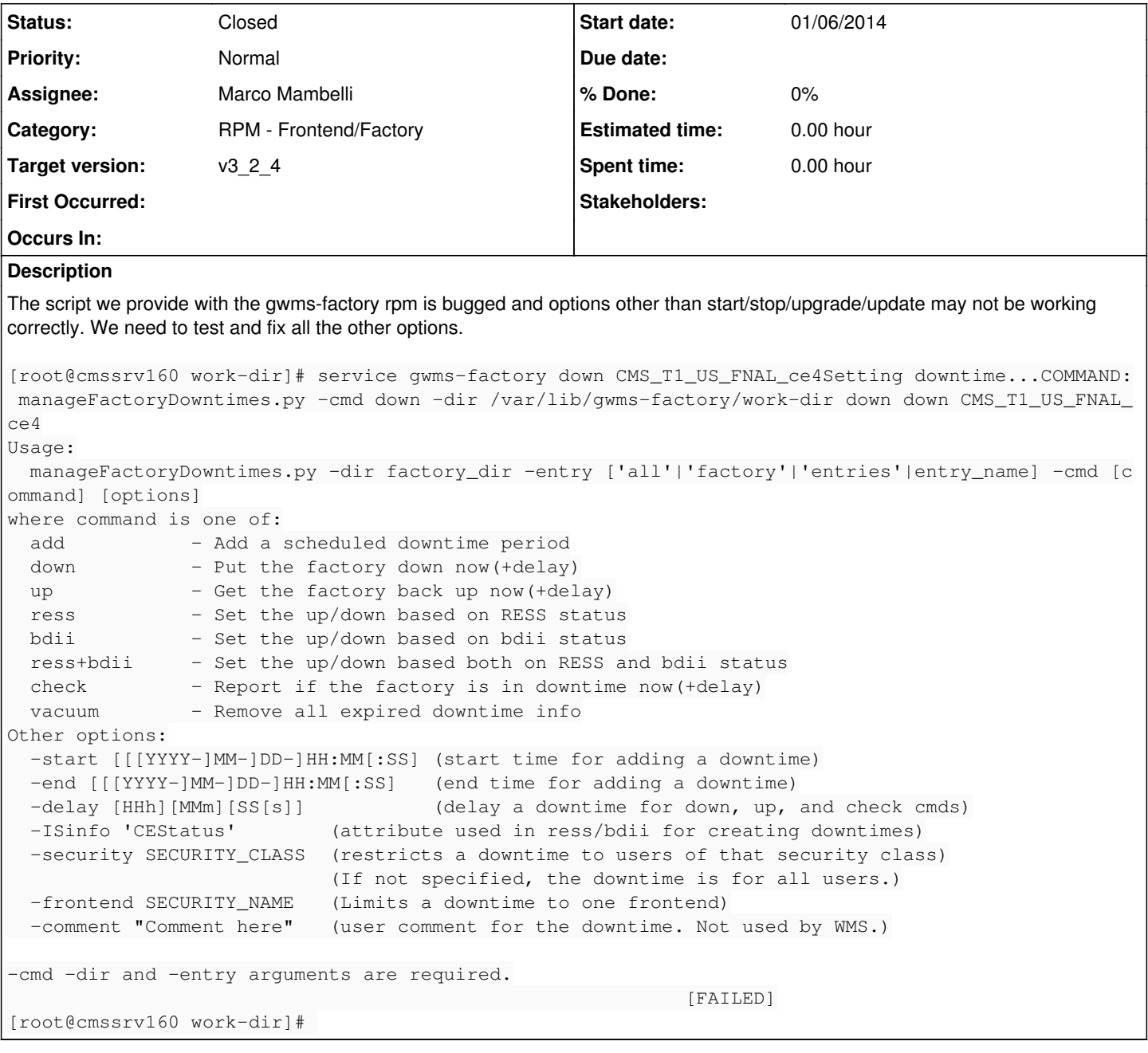

## **History**

## **#1 - 01/06/2014 10:42 AM - Krista Larson**

Also, why is the factory\_startup script in the working dir? It can't be used for anything.

## **#2 - 01/15/2014 10:36 AM - Parag Mhashilkar**

I think this is also a good opportunity to modify the rpms to use init.d scripts that we ship with glideinwms.

## **#3 - 02/12/2014 10:03 AM - Marco Mambelli**

*- Assignee changed from Parag Mhashilkar to Marco Mambelli*

### **#4 - 03/17/2014 03:08 PM - Marco Mambelli**

Handling this in 5071

### **#5 - 03/24/2014 01:10 PM - Marco Mambelli**

The following commands are supposed to work:

```
gwms-factory {down|up} -entry factory|entries|ENTRY_NAME [-delay DELAY] [-frontend SEC_NAME|All] [-security SE
C_CLASS|All] [-comment COMMENT]
        gwms-factory infosysdown [-delay DELAY] [-frontend SEC_NAME] [-security SEC_CLASS|All] [-comment COMMENT]
       gwms-factory statusdown -entry factory|entries|ENTRY_NAME [-delay DELAY]
```
#### I will test them once 5071 is merged

The other options mentioned above are not passed from the init script. Should support for those options be added? Thanks, Marco

## **#6 - 04/02/2014 04:10 PM - Marco Mambelli**

*- Status changed from New to Closed*

See 5071 for details. Merged in branch\_v3\_2, ready for v3\_2\_4rc1 release